## **NORTHLAND COMMUNITY & TECHNICAL COLLEGE NON-STATE EMPLOYEE REIMBURSEMENT REPORT**

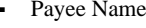

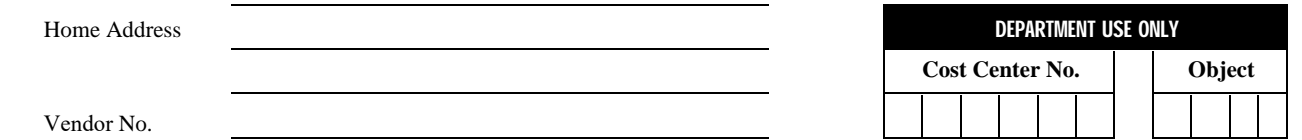

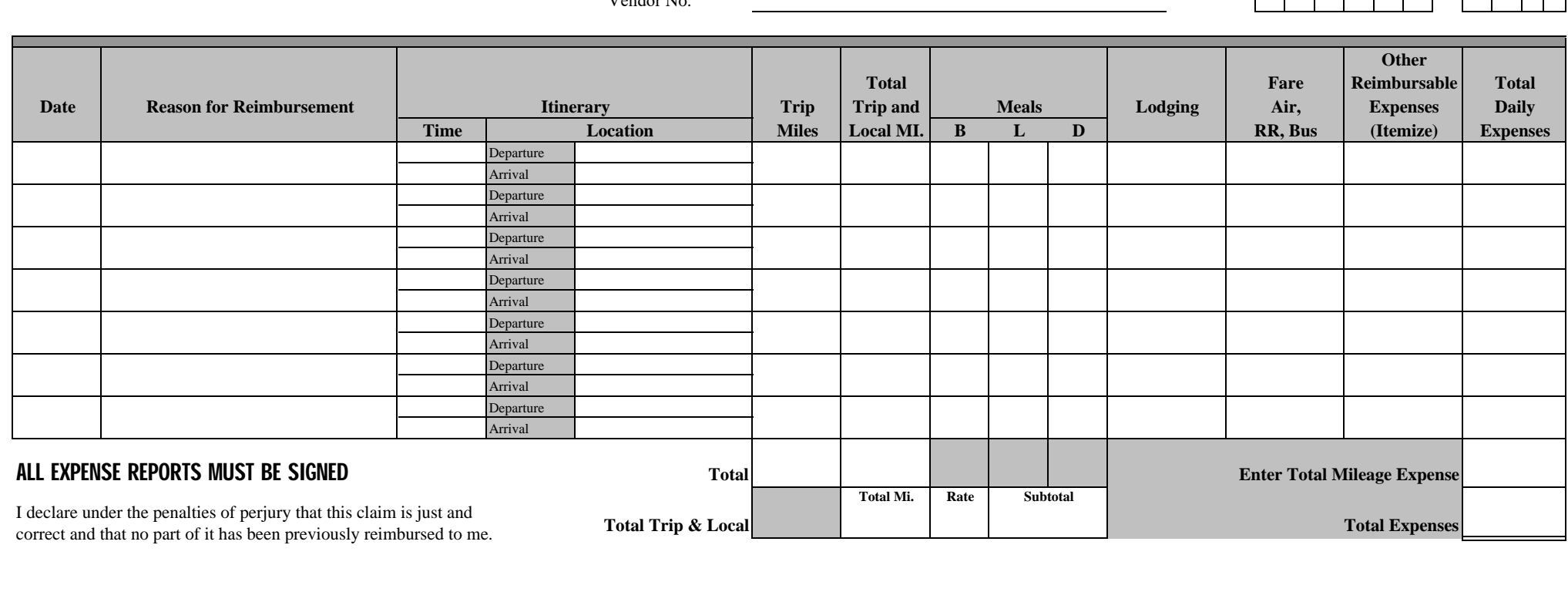

Non-State Employee Signature Date Phone

Approved: Based on knowledge of the necessity for travel and other expenses and on the basis of compliance with all provisions of Northland Community & Technical College'sRegulations.

Authorized Departmental Signature Date Date Work Phone